# EW3430 How to Use Inventory mode

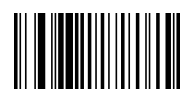

### Inventory Mode

if the scanner scans the inventory mode, it is storage barcodes that it scans.( it means it will not read barcode once and send data once as normal mode)

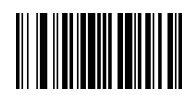

## Show inventoried barcode quantity

show inventoried barcode quantity: it means when scanner under inventoried mode, scan this setting code to show how many barcodes it has storaged. if 100 barcodes storages, it will send number: total 100 pcs etc

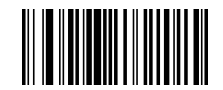

## Upload inventoried barcode(s)

"upload data" it means under inventory mode, once the scanner read this setting code, it will upload all data that it has storaged to computer device

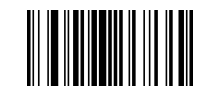

## Clear all inventoried barcode(s)

"clear data" it means scans this setting code under inventory mode, it will clear all data that the scanner storaged, so be caution

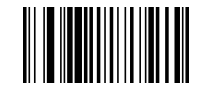

Exit Inventory Mode